$\bar{\mathbf{x}}$ 

To: Distribution

From: Robert S. Coren

Date: 12/02/82

Subject: Planned Improvements for IMFT in MR 10.2

#### SUMMARY

The following improvements are planned for the Inter-Multics File Transfer (IMFT) facility in MR 10.2:

- o -- Communications independence: divorce IMFT from HASP so that IMFT can be used with a variety of communications protocols;
- o -- Request for remote transfer ("pull"): allow a user to request transfer of a file or subtree from a remote ·site;
- o -- Automatic deferral: enable an IMFT driver to defer any request that would take longer than a specified amount of time to transmit.

This MTB describes the general mechanisms proposed for each of the above features, followed by estimates of the amount of time required to implement each feature. The changes required to the IMFT Reference Guide (CY73) are summarized at the end of the MTB.

Comments on this MTB should be communicated:

in forum (method of choice): meeting >udd>m>Palter>forums>IMFT

via Multics mail: Coren.Multics on System M or MIT

by Telephone (method of last resort): Robert Coren 492-9329 HVN 261-9329

Multics Project working documentation. Not to be reproduced or distributed outside the Multics Project.

# COMMUNICATIONS INDEPENDENCE

IMFT, as currently implemented, can only transfer objects over a HASP connection; imft\_io\_, the I/O module that IMFT uses, sends and receives HASP records. In order to make it possible to use IMFT over other kinds of connections (e.g., X.25), knowledge of HASP must be moved out of imft io .

Because the IM~T protocol uses fixed-format control records for communication between the two drivers, imft io itself must read<br>and write records rather than stream data. For each and write records rather than stream data. For each communications method to be supported, an intermediate I/O module will be spliced in between imft io and the standard I/O module that implements the communications method; the intermediate module translates between IMFT records and whatever form the standard I/O module uses for its data. These intermediate standard I/O module uses for its data. modules will have names of the form imft to <MODULE>, where<br><MODULE> is the name of the standard I70 module. Thus,  $<sub>Y</sub>$ MODULE> is the name of the standard I $\overline{70}$  module.</sub> imft to hasp host turns IMFT records into HASP records on output, and conversely on input; imft to tty sends IMFT records as stream data in rawo mode, and receives stream data (in rawi mode) that it packages into IMFT records.

Each IMFT record begins with a fixed-length header that contains the length of the body of the record in bytes, an indicator of whether it is a data record or a control record, and other indicators as needed. This makes it easy for a module such as imft to tty to recognize IMFT records in the input stream and pass them intact to imft io.

The present imft\_io\_ converts between binary data as kept by the storage system and- 7-bit characters for transmission across a HASP link. This conversion task will be moved to the various intermediate I/O modules, since, for example, tty is perfectly capable of handling 8-bit bytes, and because this allows for the possibility of an I/O module that acts on binary data, doing any necessary packing/unpacking itself.

Initially, the only intermediate I/O modules provided will be imft to hasp host , imft to hasp workstation (which will probably be essentially the same program), and Imft to tty . The latter, of course, can be used to interface to  $X.25$ . A module may be added later that implements a block protocol over an asynchronous communications channel, in order to provide for error detection; for the initial release, however, sites will be advised that, although IMFT may be used over an asynchronous dialout channel, no protection is provided against line noise or lost data.

-2-

# MULTICS TECHNICAL BULLETIN MULTICS MTB-605

## REQUEST FOR REMOTE TRANSFER

Currently, a user who wants to transfer a file or subtree from one Multics site to another must issue the request at the sending site; i.e., IMFT can only be used to "push" objects from one system to another. This is very inconvenient for a user who, while logged in to system A, discovers, remembers, or decides that he wants a file from system B, and must now log into system B for the sole purpose of queueing the transfer request. The ability to request that an object be "pulled" from system B to system A would eliminate this inconvenience.

This problem can be solved fairly simply by providing an additional request type for ''pull" requests, and configuring the output driver on system A to have two minor devices, one that services the "push" queues and one that services the "pull"<br>queues. The output driver will alternate between "push" requests queues. The output driver will alternate between "push" requests<br>and "pull" requests. When a request is found for a "pull", the When a request is found for a "pull", the driver simply sends the request itself, appropriately flagged; when the input driver on system B receives it, it adds it to the local "push" queue for eventual sending as if the request had originated on system B.

The user interface for remote requests will be the addition of a control argument to enter\_imft\_request: "-source <site\_name>", which specifies the name of the foreign site from which the files and/or subtrees are to be transferred. The -source and -destination control arguments will, of course, be-mutually<br>exclusive, and the default, for compatibility, will be the default, for compatibility, "-destination imft".

This scheme requires two request types and associated sets of queues for each foreign site. The request types will have names of the form From <Site name> and To <Site name>, and will be defined separately in the I/0 Daemon Tables: As a result, the output of "print request types -generic type imft" will not really be adequate to tell the user of enter imft request what site names are valid; a new command, print imft sites, will be provided to allow a user to find out the names of possible sources and destinations.

The double-queuing scheme has the disadvantage that, on a heavily-loaded connection, a user might have to wait quite a while for his file, since he first has to wait for his request to has to the first prince he filled has to wait again until the remote system is ready to send it. Furthermore, since he has no way to interrogate the queues on the remote system, it is harder for him

-3-

to make an informed estimate of which priority queue he should be using. (It is presumed that a remote request would be requeued at the same priority as the original request if possible.) These are minor disadvantages, however. The only alternative method that comes to mind is to have an output driver send control records at suitatle intervals that ask the remote input driver if there are any outstanding "pull" requests. An affirmative answer would take the form of a reply record containing the request, which the output driver would immediately process. The principal difficulty wit' this approach is that there is currently no mechanism whereby an input driver serves a queue, and adding one would not only be a lot of work, but might require either violation or extension of the protocls used within the I/O daemon itself.

#### Access Implications

The access control segment currently used to control the ability of a foreign user to transfer files into a local user's hierarchy<br>(>udd>LProject>LPerson>FSite.imft.acs) will also be used to (>udd>LProject>LPerson>FSite.imft.acs) will also control the ability of said foreign user to transfer files from the local user's hierarchy by means of a remotely-issued request. The foreign user must have "r" access to the ACS in order to transfer files by remote request, and "w" access will be required to transfer files into the local hierarchy. This is an incompatible change in the meaning of "r" access on the IMFT ACS, but it makes more intuitive sense ("r" means you can get at objects, "w" means you can modify them). An SRB notice to this effect will be provided. Of course, the actual transfer will be protected in the same way as if it the request had been originally issued at the source system.

Some concern has been expressed about the possibility that the "pull" request might give privileged users on a foreign (not necessarily trusted) site the power to obtain local files to which they did not otherwise have access. Therefore, an option will be provided to allow a site to restrict "pull" requests from a specified foreign site to objects to which the IMFT daemon has a specified foreign site to objects to which the infi daemon has<br>explicit access. That is, if the option is enabled, a file or expricit access. That is, if the option is enabled, a file of<br>subtree cannot be pulled unless its ACL includes a term that explicitly contains the person ID of the IMFT daemon.

The "push" request submitted by an IMFT driver process in response to a "pull" message will be added to the appropriate queue by means of the queue admin gate, so that it can be treated as a request from the  $1\overline{o}$  cal manifestation of the original requestor. The queue admin mechanism does not currently check

#### AUTOMATIC DEFERRAL

A mechanism already exists and is used by printer drivers to optionally defer requests that are estimated to take more than a specified amount of time to print. IMFT could use a similar mechanism; the only hard part is estimating the time required to fulfill a request. The output driver can maintain an average of the time per bit required to transmit each object, thereby providing a reasonable estimate of the amount of time required to transmit an object of a given size. This average will presumably be weighted according to the number of files per object; i.e., it presumably takes longer to transmit a subtree containing 10 files of 10 records each than a single file of 100 records. An initial estimate would be based on the baud rate of the connection, with a percentage added to allow for overhead generated both by the hierarchy dumper and by IMFT itself.

# MTB-605

# TIME ESTIMATES

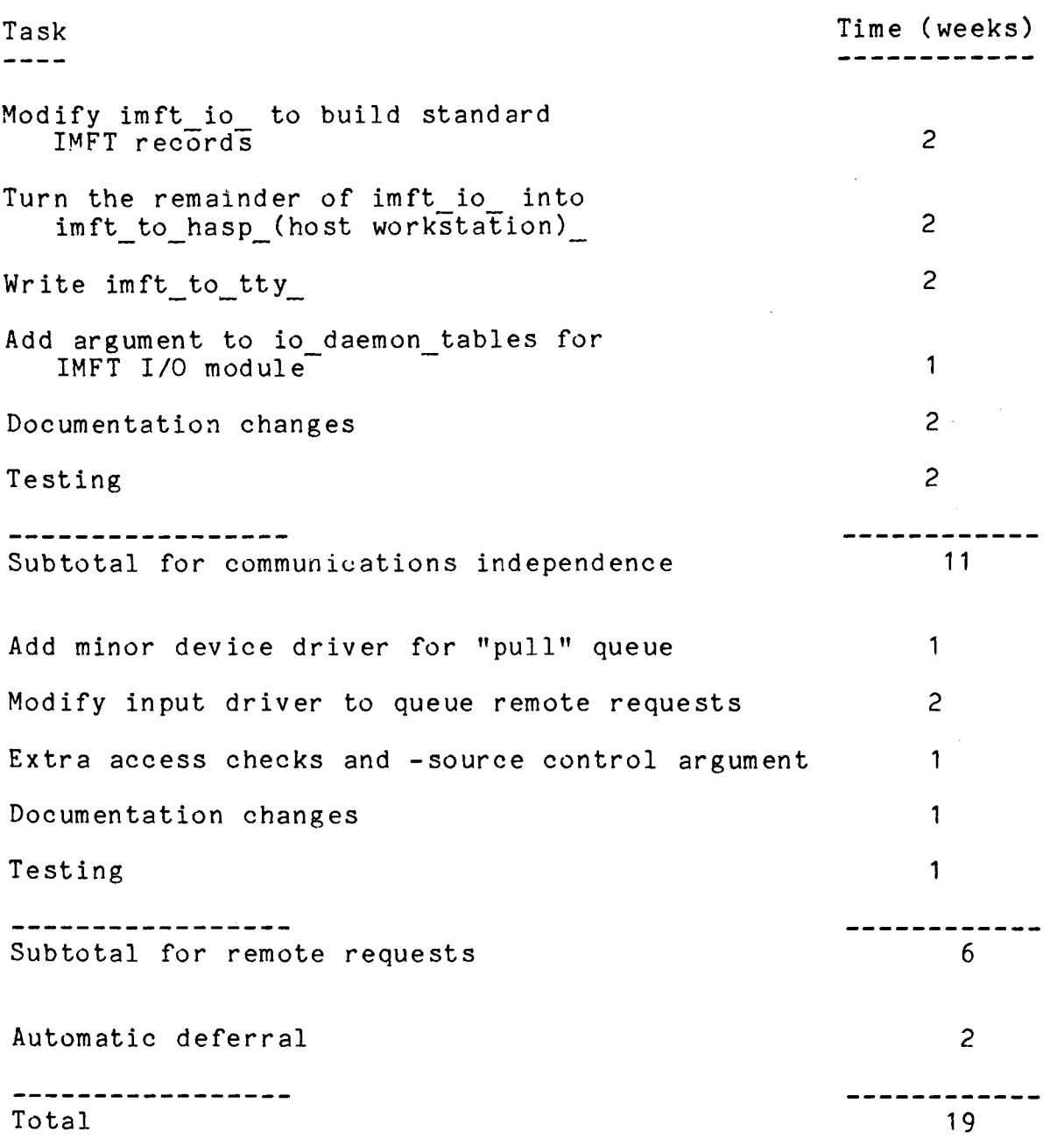

-6-

 $\frac{1}{2}$ 

#### DOCUMENTATION

The IMFT Reference Guide is riddled with explicit references to HASP. The necessary changes are not presented in this MTB; it is simply noted that all such references have to be either deleted or changed to describe a generic communications configuration, with references to the appropriate documentation for individual protocols.

The remainder of this MTB includes the following: a revised version of the description of the I/O daemon tables entries from Section 2; a revised command description of enter imft request; and a command description of print imft sites. The command descriptions of list imft requests, cancel imft request. and move imft request will be revised to add the -source control argument and change the description of the -destination control<br>argument in accordance with the description of accordance with the description enter imft request.

#### I/O Daemon Table

I/O daemon tables define the devices and Request types to be used with the I/O daemon. A source file consists of a sequence of statements and substatements that define and describe each device and Request type. It is not the intent of this section to present a full description of I/0 daemon tables, but only the device and Request type definitions required for IMFT I/0 daemon definition. For a full description of I/O daemon tables, refer to the Bulk I/O manual.

The pathname of the source of the I/O daemon tables is usually:

#### >ddd>idd>iod tables.iodt

Once you have edited the appropriate information into the I/O daemon tables source, they must be compiled via the iod tables compiler command (see the Bulk I/O Manual). recommended, for convenience, that the pre-compiled version of the I/O daemon tables be stored in the same directory as the compiled version with the name iod\_tables.iodt.

# I/0 DAEMON DEVICE AND REQUEST TYPE DEFINITION FOR IMFT

The IMFT driver requires that you define two major devices in the I/O daemon tables: one for the input driver and one for<br>the output driver. These devices must specify use of the These devices must specify use of the "imft driver " driver module. The major device for the output I driver may have either one or two minor devices defined: one for transferring files to the remote site, and one for requesting transfers from the remote site (in order to process requests entered with the -source control argument).

The IMFT driver does not support the "line: variable;" construct. Additionally, the HASP subchannels used by a driver are specified in the args statement. Therefore, the line statement used for the IMFT driver must be "line: \*; ".

The args statement specifies the direction of transfer for the driver, the "attach" descriptions for the subchannels used by the driver, the Person ids used to validate the local and remote systems, and whether  $t\bar{o}$  initiate transfers automatically when the physical connection is established. See "Access Considerations", below, for an explanation of the purpose of the Person ids.

DRAFT: MAY BE CHANGED 2-10 12/02/82 CY73-00

Two Request  $ty_F$ , we ach foreign site, one and request for transform  $f$  is the set of  $f$  and  $f$  one for  $f$ for requests for tran. The reign site, and one for<br>transfers from the foreign same Request type must be transfers from the foreign same Request type must be specified in the "default  $ty_F$  atement of both the minor device of the output driver used ,r transfers to the foreign site and the input driver, for any given IMFT connection. The name of this Request type must be the same as the foreign system ID specified in the args statement of the drivers, prefaced by<br>the string "To". The definition of the Request type must the string "To ". The definition of the Request type must<br>include two "device" statements; one of these statements "device" statements; one identifies the input driver for the connection and the other identifies the minor device of the output driver used for transfers to the remote site.

A second Request type may be defined to allow users to request transfers from the remote site. The name of this Request type must be the same as the foreign system ID specified in the args statement of the drivers, prefaced by the string "From ". This Request type must be specified in the "default type" statement of the minor device of the output driver used to request transfers from the remote site. The definition of the Request type must include a "device" statement identifying the same minor device.

Currently, the IMFT facility does not charge users for use of the facility. Therefore, the Request type defined for an IMFT driver must include the statement "accounting: nothing;".

If a hardwired connection is used and the channel is configured as described above, it is recommended that all four I/O daemon driver processes for the connection be logged in automatically by either the system start up.ec or the start up.ec executed by Utility.SysDaemon. Additionally, it is recommended<br>that all four drivers specify "mode= automatic" in their specify "mode= automatic" in their respective args statements. By including these specifications, the IMFT connection will run automatically without operator intervention whenever both systems are running.

If the Access Isolation Mechanism (AIM) is enabled, to ensure proper operation of the daemon the definitions of the  $\frac{1}{2}$ Request types used for the input and output drivers must include  $\|$ the statement:

max access class: system high;

If this statement is omitted, the coordinator will leave requests in, the queue indefinitely. See "Access Isolation Mechanism Considerations" above for more detail. Constage stateness *:* ''c ~;; ."~'.~~~·','.·:~ '

> $2 - 11$  $2 - i$  :

 $\texttt{DRAPT:}\quad\texttt{MAY BE}$   $\texttt{CHANGED}_{\texttt{max}}$ i<sup>os</sup> prafi: - May be chamoro.<br>*Orga*ni

12/02/82 CY73-00

By default, the IMFT user commands use the Request type<br>"imft". If you wish to define a default remote system for If you wish to define a default remote system for transfer requests, define the "imft" Request type in the I/O<br>daemon tables with the same values specified for the same values specified for the driver userid, default queue, max queues, max access class, and device<sup>-</sup> statements as are specified for the actual Request type for transfers to that remote system. In addition, the following commands should be issued after using the create daemon queues command to make the "imft" Request type a synonym of the actual request type:

delete imft \*.ms add name  $To^{\top}$ Site-Name  $(1 \ 2 \ \ldots \ N)$ .ms imft  $(1 \ 2 \ \ldots \ N)$ .ms

where To Site-Name is the Request type name as given in the I/O daemon tables and N -4 is the number of queues defined for that Request\_ type.

Device Definition for IMFT

IMFT requires the following device statement and substatements to define the input and output driver:

Device: <name>;

Defines the name of a major device and denotes the beginning of a device description. Any subsequent substatements (see below) apply to this device until the next Line, Device, or Request type statement is encountered. Any  $\langle$  name  $\rangle$  can be chosen; it can be a maximum of 24 characters and cannot contain periods or spaces.

driver module: <name>: For IMFT, <name> must be "imft driver ".

line: <name>;

For IMFT, <name> must be "\*".

args: <string>;

 $\mathbb{S}^7$  ,  $\mathbb{S}^7$  ,  $\mathbb{S}^8$  are the characteristics of this device.  $\mathbb{S}$   $\mathbb{S}$   $\mathbb{S}$   $\mathbb{S}$   $\mathbb{S}$   $\mathbb{S}$   $\mathbb{S}$   $\mathbb{S}$   $\mathbb{S}$   $\mathbb{S}$   $\mathbb{S}$   $\mathbb{S}$   $\mathbb{S}$   $\mathbb{S}$   $\mathbb{S}$   $\mathbb{S}$  is a quoted string consisting of a series of keyword/value pairs separated by commas. The syntax of a keyword/value pair is:

keyword= value

No space is permitted after the keyword and before the equal sign. If the value contains spaces, commas, quotes, or equal signs, it must be quoted.

-

Define the following keyword/value pairs for IMFT:

direction= <inout>

Specifies whether this is an input or output driver. <inout> must be either "input" or "output".

local\_system= <Person\_id><br>Specifies the name of the local system.<br>used to validate the connection. validate the connection. Considerations" for more information. is required. This name is See "Access This keyword

foreign\_system= <Person\_id><br>Specifies the Person\_id of the remote system. This Person id is also used to validate the connection. See "Access Considerations" for more information. This keyword is required and must also be used in ! constructing the Request type names, as indicated | above.

input description= <quoted string><br>Specifies the attach description for the input<br>subchannel for this driver. Note that a quoted \* subchannel for this driver. string is required thereby creating an entry with<br>double quotes (see example). This keyword is double quotes (see example). This required if the communications protocol being used is restricted to unidirectional channels  $(e.g., HASP)$ .

output\_description= <quoted\_string><br>Specifies the attach description for the output subchannel for this driver. Note that a quoted \* string is required thereby creating an entry with double quotes (see example). This keyword is required if the communications protocol being used is restricted to unidirectional channels (e.g., HASP).

io description= <quoted\_string><br>specifies the attach description for the single channel used by this driver for both input and output. Note that a quoted string is required thereby creating an entry with double quotes (see example). This keyword should be used if the<br>communications protocol being used permits communications protocol being used<br>bidirectional channels; otherwise, bidirectional channels; otherwise, the<br>input\_description and output\_description keywords output description keywords (above) must be used.

mode= <auto/manual>

Specifies whether this driver is to operate with or without operator intervention. <auto/manual> must be either "automatic" or "manual". This keyword is<br>optional and defaults to "manual". Use of "manual". "automatic" implies either "auto receive= yes" or "auto go= yes" as appropriate, causes the driver to

DRAFT: MAY BE CHANGED 2-13 12/02/82 CY73-00

wait indefinitely for completion of the connection<br>sequence, and causes the driver to wait for the sequence, and causes the driver to wait remote system's driver to reconnect again whenever the remote driver disconnects. Use of "manual" implies either "auto receive= no" or "auto go= no" as approoriate, causes the driver to wait no more than five minutes for completion of the connection sequence, and causes the driver to logout whenever the remote system's driver disconnects.

auto  $go=$   $\langle yes/nc \rangle$ 

Specifies whether an output driver should immediately begin to transmit files and subtrees to the remote system or should instead wait for an operator command after the connection is established. <yes/no> must<br>be either "ves" or "no". This kevword cannot be be either "yes" or "no". This keyword cannot be<br>specified for an input driver. This keyword is specified for an input driver. optional and defaults to "no" if "mode= manual" is specified and defaults to "yes" if "mode= automatic" is specified.

auto receive= <yes/no><br>Specifies whether an input driver should immediately wait for files and subtrees from the remote system,<br>or should wait for an operator command after the should wait for an operator command after the connection is established. < yes/no> must be either "yes" or "no". This keyword may not be specified for an output driver. This keyword is optional and defaults to "no" if "mode= manual" is specified and defaults to "yes" if "mode= automatic" is specified.

allow remote request= <yes/no>

Specifies whether an input driver should accept requests from the remote system for the transfer of files from the local system. < yes/no> must be either "yes" or "no". This keyword may not be specified for This keyword is optional and defaults to "no".

explicit\_access= <yes/no>

Specifies whether an explicit ACL term is required<br>for requests for remote transfer. < yes/no> must be for requests for remote transfer. either "yes" or "no". If it is "yes", then if a request for transfer of a file to the remote system originated at the remote system (through use of the -source control argument to the enter\_imft\_request command),  $t^{\dagger}e$  transfer cannot take place unless the Person id of the local system appears explicitly in the ACL of the file. This keyword may not be specified for an input driver. This keyword is optional and defaults to "yes".

#### max access class= <quoted string>

Specifies the maximum access class for data that may<br>be transferred across this connection. The access be transferred across this connection. class specified must be less than or equal to the common access class ceiling between the two systems (as defined in Section 4 of this manual). If given, this keyword must be specified for both the output driver on one system and the corresponding input driver on the other system. If not given, the common access class ceiling is used as the limit for data transfer.

minor device: <name>;

Defines the name of a minor device and denotes the beginning of a minor device subsequent substatements (see below) apply to this<br>minor device until the next Line, Device, or minor device until the next Line, Device, or<br>Request type statement is encountered. Any Kname>  $Request type statement is encountered.$ can be chosen; it can be a maximum of 24 characters<br>and cannot contain periods or spaces. The cannot contain minor device statement is used to identify each of<br>the minor devices of the output driver. The devices of the following substatement is required for each minor device:

# default\_type: <name>;<br>dentifies

.<br>Identifies the Request\_type serviced by this minor device. <name> must be the same as the name of the aevice. Shame must be the same as the flame of the<br>Request type that identifies this minor device; it must be the same as the Person id of the foreign system (see above), prefaced by either "From " or  $"To "$ .

Ex ample 1

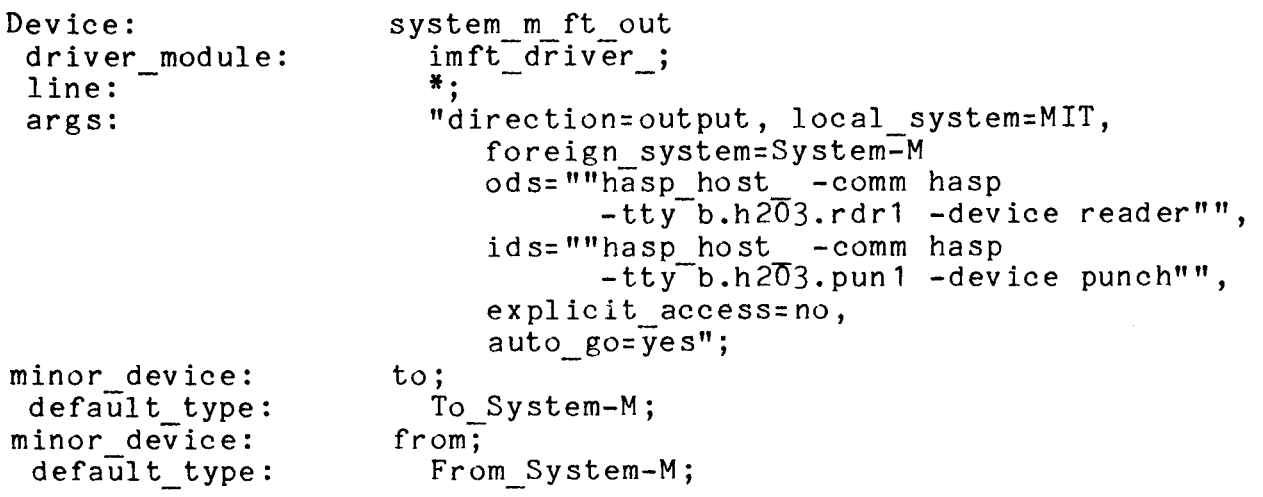

 $\mathbf{I}$ 

In the above example, a device is defined for an IMFT output driver.

Ex ample 2

 $\mathbf{I}$ 

Ť.

```
Dev ice: 
driver module: 
line:
arg5: 
                        mit file transfer in; 
                           \lim_{\ast}ft_driver_;
                           "direction=input, local_system=System-M,<br>foreign system=MIT,
                               ids=""hasp workstation -comm hasp
                               -tty b.h203.rdr2 -device reader"",<br>ods=""hasp_workstation_ -comm hasp
                                       -tty<sup>-</sup>b.h203. pun2<sup>--</sup>device punch"",
                               allow remote request=yes, 
                               auto receive=yes";
 default type: To MIT;
```
In the above example, a device is defined for an IMFT input driver.

IMFT Request Type Definition

IMFT requires the following Request type statement and substatements. If you wish to use a queue other than the default queue, use the max queue and default queue: statements (see the Bulk  $I/O$  manual).

Request type: <name>;<br>Defines the name of the Request type and denotes the beginning of a Request type description. Any subsequent statements (see below) apply to this Request type until the next Line, Request type, or Device statement is encountered. <name> must be the <name> specified as the foreign system name in the input and output driver definitions, prefaced by the string "From " or "To ".

generic\_type: <name>;<br>IMFT requires the generic type <name> to be: imft.

driver userid: <Person id.Project id>; Must identify the user selected above to run this connection.

accounting:  $\langle$ name>: IMFT requires <name> to be "nothing".

max access class: system high; Must be specified exactly as shown or the I/O

DRAF i: ::..i BE CHANGED 2-16 12/02/82 CY73-00

coordinator will indefinitely. leave requests in the queues

#### device: <name>;

Specifies the devices that can be used to process requests of the associated type. If the Request type is for requesting transfers from the remote site, one<br>device statement is required, specifying the device statement is required, specifying the device statement is required, specifying the<br>corresponding minor device of the output driver; if the Request type is for transferring files and subtrees to the remote site, two device statements are required: one for the input driver and one for the corresponding minor device of the output driver (see example).

Ex ample

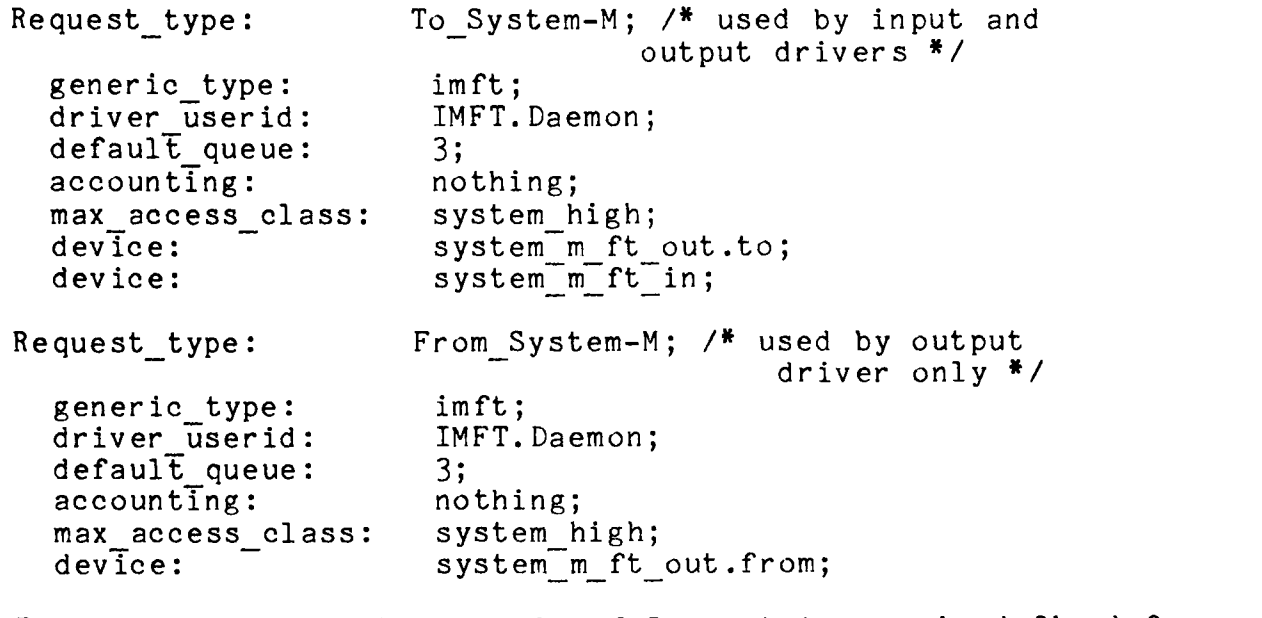

In the above example, a pair of Request types is defined for an IMFT connection with the system named "System-M".

ł

#### SECTION 4

#### USER COMMANDS

The Inter-Multics File Transfer Facility (IMFT) allows files and subtrees to be transferred between Multics systems. IMFT is queue driven, i.e., your requests are placed in a queue for later action similar to an output request. IMFT lets you enter, list, cancel, or move requests via the following commands:

- <sup>~</sup>enter imft request (eir) submits a request to transfer files or subtrees
- list imft request (lir)  $\sigma$ lists the requests in the IMFT queues
- cancel imft request (cir)  $\alpha$ cancels requests in the IMFT queues
- move imft request (mir)  $\sigma$  $move$   $\overline{s}$  IMF $\overline{T}$  requests from one queue to another

The user may request IMFT to transfer files from the system | at which he/she is logged in (the "local" system) to some other system (the "remote" or "foreign" system), or to transfer files from the foreign system to the local system. In the discussion below, the system from which the files are to be transferred is \ referred to as the source system, and the one to which they are | to be transferred is referred to as the target system.

#### ACCESS REQUIREMENTS

To transfer a file or a subtree from the source system to | the target system, the conditions detailed below must be met.

For files, the user on the source system must have at least "r" access to the file; for subtrees, the user must have at least<br>"s" access to the root of the subtree and each directory access to the root of the subtree and each directory contained therein and at least "r" access to each file in the subtree.

The daemon process on the source system that transfers the file or subtree must also have the same type of access as described above for the source system's user. Additionally, the daemon must also have at least "s" access to the directory containing the file or subtree in order to verify that the user has the proper access. The identity of the daemon can be determined using the print request types command.

The user on the target system must have "sma" access to the tory into which the file or subtree is to be placed. The directory into which the file or subtree is to be placed. source system user and the target system user are the same unless the -foreign user control argument is specified.

The daemon process on the target system that receives the file or subtree must also have "sma" access to the directory into which the file or subtree will be placed. In addition, this daemon must have at least "s" access to the directory containing that directory in order to validate that the target user has the proper access.

The ability of a user on the local system (LPerson.LProj) to transfer files to or from the foreign system is controlled by the access granted to the local user by the user on the foreign system (FPerson.FProj) to the segment:

>udd>FProj>FPerson>LSite.imft.acs

on the foreign system where LSite is the name of the local In order to request that files be transferred from the foreign system, LPerson.LProj must have read access to the above-named segment; in order to transfer files to the foreign system, LPerson.LProj must have write access to the segment. (Note: when setting write access on an ACS, it is advisable to set its maximum length to O, to prevent it from acquiring contents.)

In the case of remote requests (i.e., use of the -source control argument), the foreign and local users must have all the same access as if the request had been issued at the source system, in addition to read access to the ACS as indicated above. Further, the site administration of the source system may restrict transfer of files by remote request to those files whose ACLs have explicit terms for the IMFT daemon; i.e., an ACL term I of "r \*.\*.\*" would not be sufficient to permit the file to be  $t$  transterred.

The identity of the daemon on the foreign system and the name of the local system used to form the name of the ACS segment | above can be determined by using the print request types command | on the foreign system.

Assume that the user Kelley.SysMaint on MIT wishes to send the file:

>udd>sm>pbk>test>new\_version.p11

to the directory:

>udd>ssa>pbk>imft>mit

on System-M where his user ID is PKelley.SiteSA. Further assume, that the daemon on both systems is IMFT. Daemon and that the names of the source and target systems as given by print request types are MIT and System-M respectively.

On MIT (the source system), Kelley.SysMaint must issue the following set acl commands to ensure that he and the daemon have proper access:

set acl >udd>sm>pbk>test>new version.pl1 r Kelley.\* r IMFT.Daemon set acl >udd>sm>pbk>test s IMFT.\*

Note that any ACL term which grants appropriate access is sufficient. In other words, an ACL term on >udd>sm>pbk>test for IMFT.Daemon.\*, IMFT.\*.\*, \*.Multics.\*, or even \*.\*.\* is sufficient to give the daemon proper access; it is not necessary to use an ACL term for IMFT.Daemon.\* explicitly although, of course, that is also acceptable.

On System-M, PKelley.SiteSA must issue the following set acl commands to ensure proper access to receive the file:

set\_acl >udd>ssa>pbk>imft>mit sma PKelley.\* sma IMFT.Daemon set acl >udd>ssa>pbk>imft s IMFT.Daemon set<sup>-</sup>acl >udd>SiteSA>PKelley>MIT.imft.acs w Kelley.SysMaint

Once proper access is established, Kelley.SysMaint can then issue the command line:

eir >udd>sm>pbk>test>new version.p11 -tpn >udd>ssa>pbk>imft>mit>==~ -fu PKelley.SiteSA -ds System-M

For a related example, suppose that the same user wished to transfer the same file, but wished to issue the request while logged in at System-M as PKelley.SiteSA. In that case, all the access described above must be established, but in addition, Kelley.SysMaint must issue the following command at MIT:

set acl >udd>SysMaint>Kelley>System-M.imft.acs r PKelley.SiteSA

PKelley.SiteSA may now request the transfer by issuing the command line:

eir >udd>sm>pbk>test>new version.pl1 -tpn >udd>ssa>pbk>imft>mit>=== -fu Kelley.SysMaint -source MIT

NOTE TO DOCUMENTATION: In the following section "Notes on AIM", on p~ge 4-4. 1, all references  $must$  be changed to refer to respectively. to "local" and "foreign" system "source" and "target" system enter imft request enter imft request

Name: enter imft request, eir

The enter\_imft\_request submits requests to transfer files or<br>ees to or from remote Multics systems using the \; subtrees to or from remote Inter-Multics File Transfer (IMFT) facility.

#### Usage

eir transfer specs -control args

where:

1. transfer specs specify the files or subtree to be transferred and has the following format:

path {-target pathname equal path},

path {-tpn equal path}

path specifies the relative pathname of files and/or subtrees to be transferred. The star convention is accepted. If supplied, the equal path is the relative pathname of where the files and subtrees will be placed on the target system. The equal | convention is accepted. The target pathname is converted to an absolute pathname relative to the working directory on the local system. If not given, the files and subtrees are given the same pathname on ! the target system.

2. control args

may be chosen from the following:

 $-file, -f$ 

specifies that transfer requests should be issued only for files which match the transfer specs. If a transfer spec does not use the star convention and there is no matching file, an error message is issued. (Default -- issue requests for matching files and subtrees).

-subtree, -subt

specifies that transfer requests should be issued only for subtrees which match the transfer specs. If a transfer spec does not use the star convention and there is no matching subtree, an error message is issued.

-chase specifies that transfer requests should be issued for the targets of any links which match the transfer specs. (Default -- chase links for any transfer<sup>-specs</sup> that do not use the star convention; do not chase links for any transfer\_specs that use the star convention) -no chase specifies that transfer requests are not issued for the targets of any links which match the transfer\_specs. -destination STR, -ds STR identifies the remote system to which the files and subtrees are to be transferred. (Default  $--$  imft). STR must be one of the names listed by the print imft sites command. -source STR, -sc STR identifies the remote system from which the files and subtrees are to be transferred. STR must be one of the names listed by the print imft sites command. If neither -destination nor -source-is specified, the default is -destination imft. ·-queue N, -q N specifies that the requests be entered in priority queue N where N is an integer between 1 and 4 inclusive. (Default -- depends on the destination or source specified) -brief, -bf suppresses the messages providing the request IDs of the requests entered by this command.  $-long, -lg$ prints the messages providing the request IDs of the requests entered by this command. (Default) -long id, -lgid prints the long form of the request ID in any messages. -short id, -shid prints the short form of the request ID. (Default)

enter\_imft\_request enter imft request

-absolute pathname, -absp prints the absolute pathname of the file or subtree along with the request ID for each request entered by this command.

-entryname, -etnm prints only the entry name of the file or subtree along with the request ID for each request entered by this command. (Default)

-notify, -nt

sends notification of<br>completion of each completion notifications are sent on the the local and remote systems. (Default) successful initiation and transfer request. The

-no notify, -nnt<br>suppresses notifications of successful transfer on<br>both systems. Any errors detected during errors detected during<br>cause mail to be sent transmission will still regardless of the use of -no\_notify.

-merge directories, -mdr

specifies that if there is a directory on the target | system with the same name as one of the names on the  $\}$ root directory of the subtree being transferred, the contents of the source subtree will be merged with |<br>the target subtree. If the target entry is not a | the target subtree. If the target entry is not a !<br>directory, processing will continue as though will continue as though<br>had been specified. Any -replace directories directories within the subtree are treated in a similar fashion with respect to name duplications. See the Notes for a description of the treatment of files within the subtree. (Default)

-replace directories, -rpdr<br>specifies that if there is an entry on the target | system with the same name as one of the names on the ! root directory of the subtree being transferred, that name will be removed from the target entry; if the ! target entry has only one name, it will be deleted.

-foreign user Person.Project, -fu Person.Project specifies the identity of the user at the remote system on whose behalf the transfer requests are being entered. Notifications on the remote system are sent to this user. See "Access required" below for further information. (Default -- the same as the user on the local system)

enter imft request enter imft request

### Notes

If conflicting control arguments (e.g., -notify and -no notify, or -destination and -source) are given on the command line, the rightmost control argument takes effect.

If there is an entry on the target system with the same name as one of the names on the file being transferred, that name will be removed from the target entry; if the target entry has only one name, it will be deleted. No distinction is made between files specified in a transfer spec and files contained in a subtree with respect to the handling of duplicate names on the target system.

#### Examples

- eir  $**.$ pl1 -tpn  $\langle x \rangle == .$  new -ds MIT transfers all files and subtrees in the working directory whose name ends with the pl1 suffix. If the local working directory is >udd>m>gmp>w, a file named "foo.pl1" will appear on the remote system as >udd>m>gmp>x>foo.pl 1.new
- eir my subtree -ds System-M -mdr

transfers the subtree named "my subtree" in the working directory to the same point  $\overline{1}$ n the hierarchy on the remote system. Assume (1) that there already is a foreign directory named my subtree, (2) that the local my subtree contains two files named file1 and file2 and a directory named subdir1, and (3) that the foreign my subtree also contains two files named file1 and file3. After the transfer is completed, the foreign my subtree will contain three files -- file1 and file2<br>from the local system and file3 from the foreign system -- and one directory -- subdir1 from the local system along with the contents of the local subdir1.

eir >udd>sm>Kelley.profile -tpn >udd>m>PKelley.= -source MIT -fu Kelley.SysMaint

transfers the segment >udd>sm>Kelley.profile from MIT on behalf of tre MIT user Kelley.SysMaint, and places it in >udd>m>PKelley.profile on the local system.

print\_imft\_sites print\_imft\_sites print\_imft\_sites

Name: print\_imft\_sites

The print imft sites command displays the names of foreign sites that can<sup>-be</sup> used with the -source or -destination control arguments of enter imft request.

Usage

,..

print\_imft\_sites